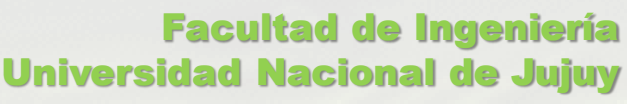

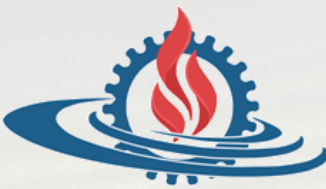

# TÉCNICAS Y ESTRUCTURAS DIGITALES

**Práctica de Posicionamiento de Memorias**

#### Sistema de Computación

**MICRO RAM ROM UE US UES** Bus de Datos Bus de Control m bits n bits p bits

Bus de Direcciones

#### Mapa de Direccionamiento (1)

- Conjunto de posiciones o direcciones a las que puede acceder el microprocesador.
	- Cada posición está asociada a un registro que puede pertenecer a memoria RAM, memoria ROM o cualquier otro dispositivo.
	- El tamaño del mapa de direccionamiento depende de la cantidad de líneas del bus de direcciones

2 N° líneas de direccionamiento

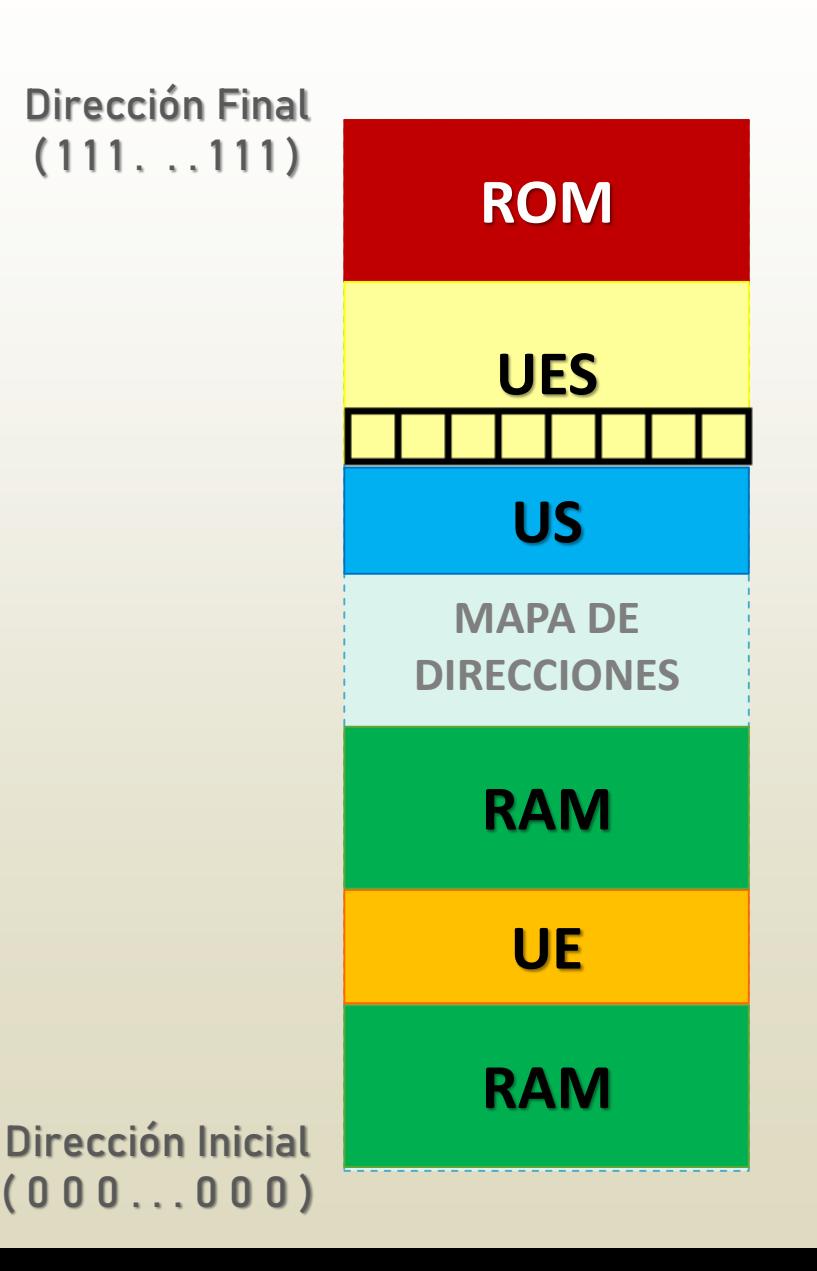

#### Mapa de Direccionamiento (2)

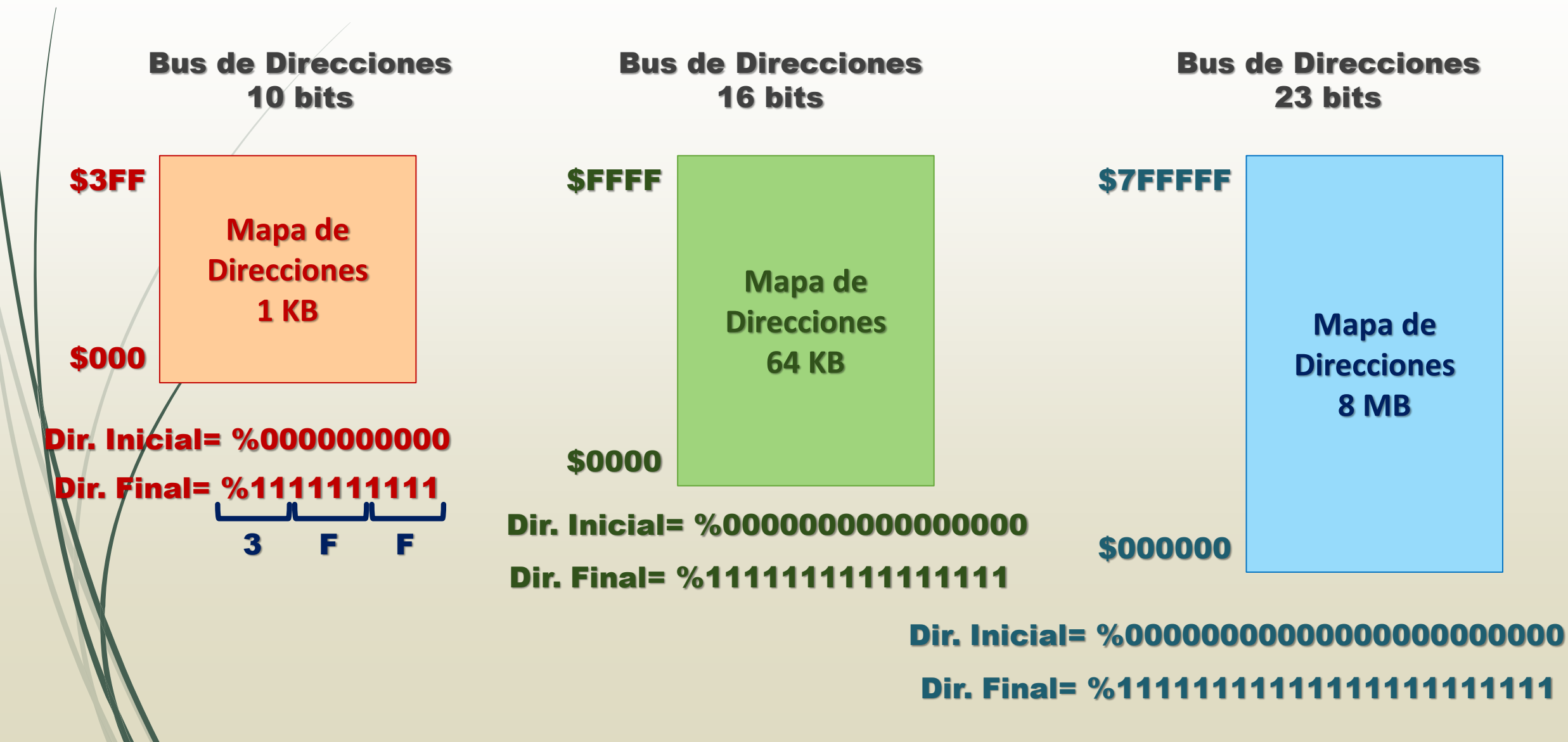

## Ejemplo 1: Instalar RAM (1)

- Dado un sistema anfitrión con un bus de direcciones de 14 bits y un bus de datos de 8 bits, instale el siguiente bloque de memoria a partir de la dirección \$2000. Además dibuje el mapa de direcciones correspondiente.
	- o Bus de direcciones: 14 bits
	- o Bus de Datos: 8 bits
	- o Mapa de direcciones: 16 KB

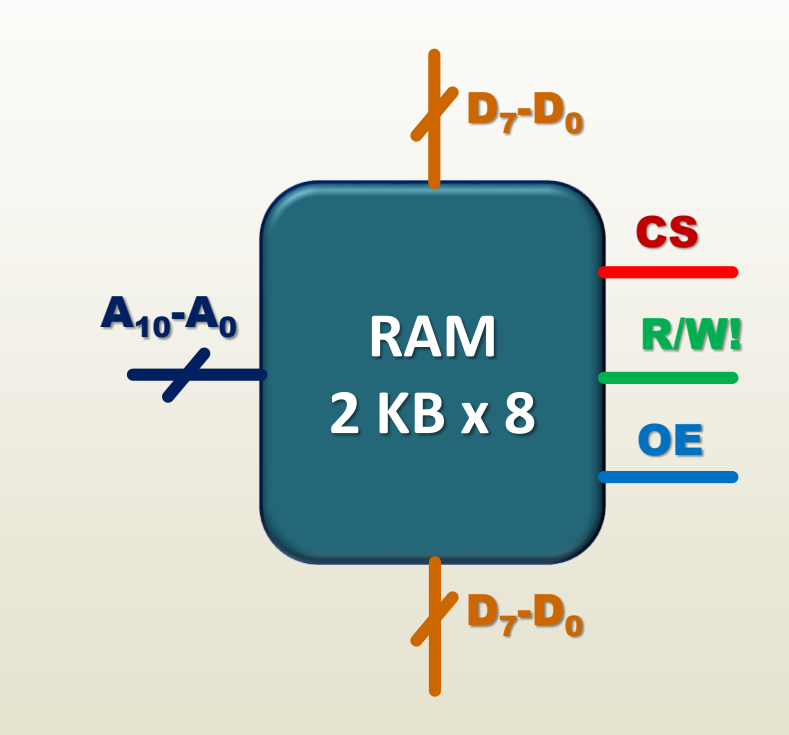

## Ejemplo 1: Instalar RAM (2)

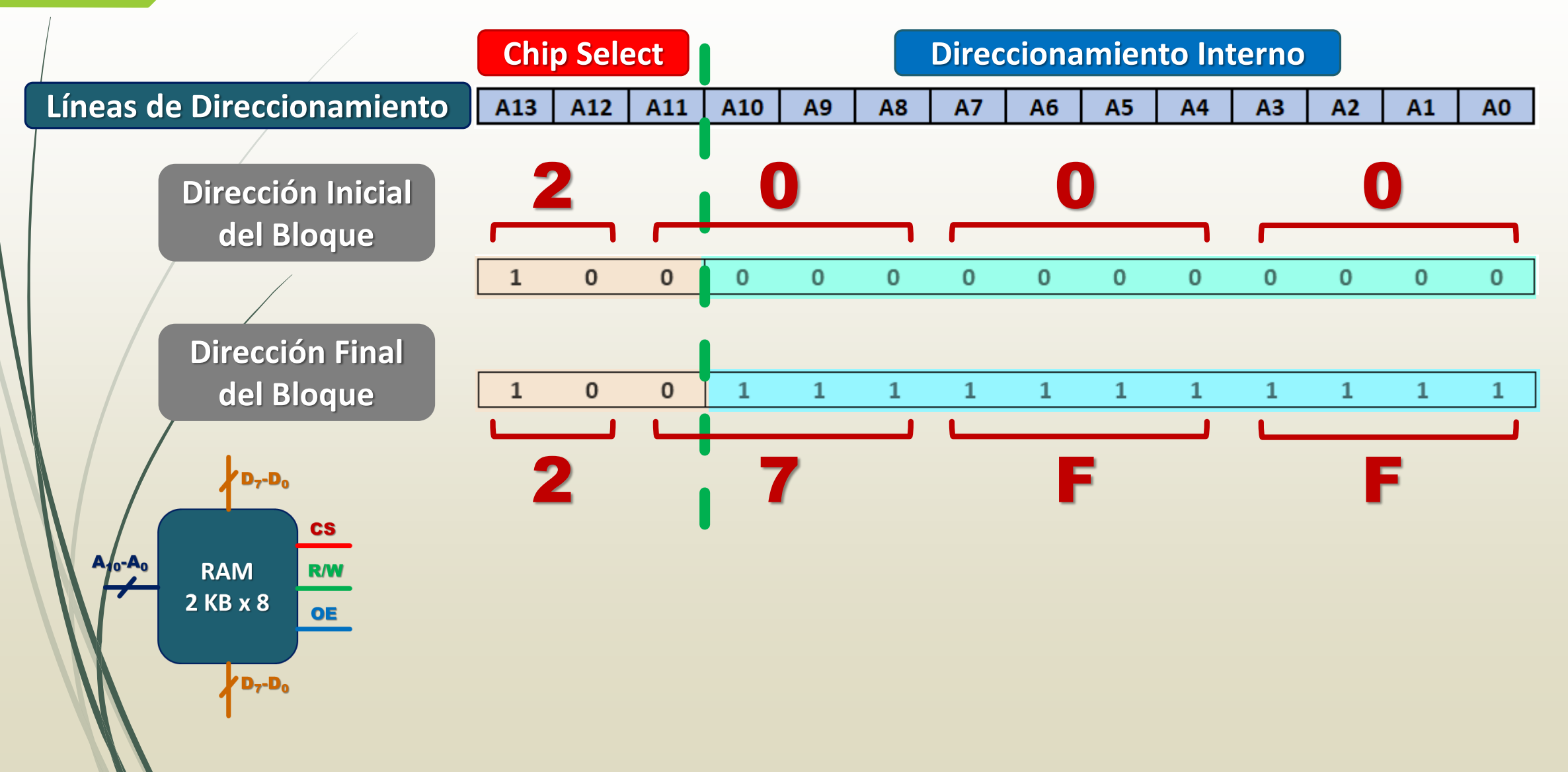

#### Ejemplo 1: Instalar RAM (3)

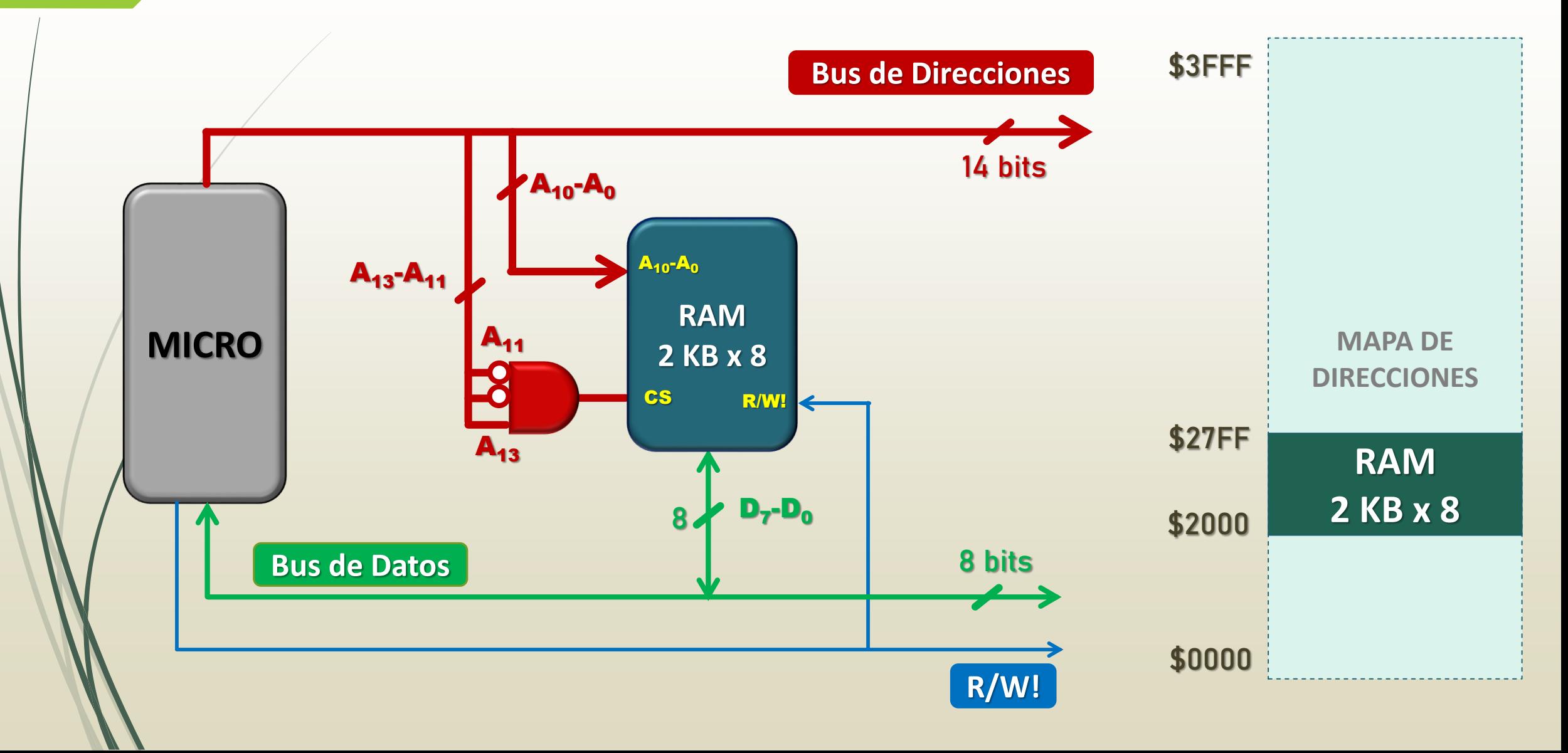

## Ejemplo 2: Instalar ROM (1)

- Modifique el esquema anterior para instalar 4 KB de memoria ROM utilizando bloques como el de la figura. Dibuje el mapa de direcciones modificado.
	- o Bus de direcciones: 14 bits
	- o Bus de Datos: 8 bits
	- o Mapa de direcciones: 16 KB

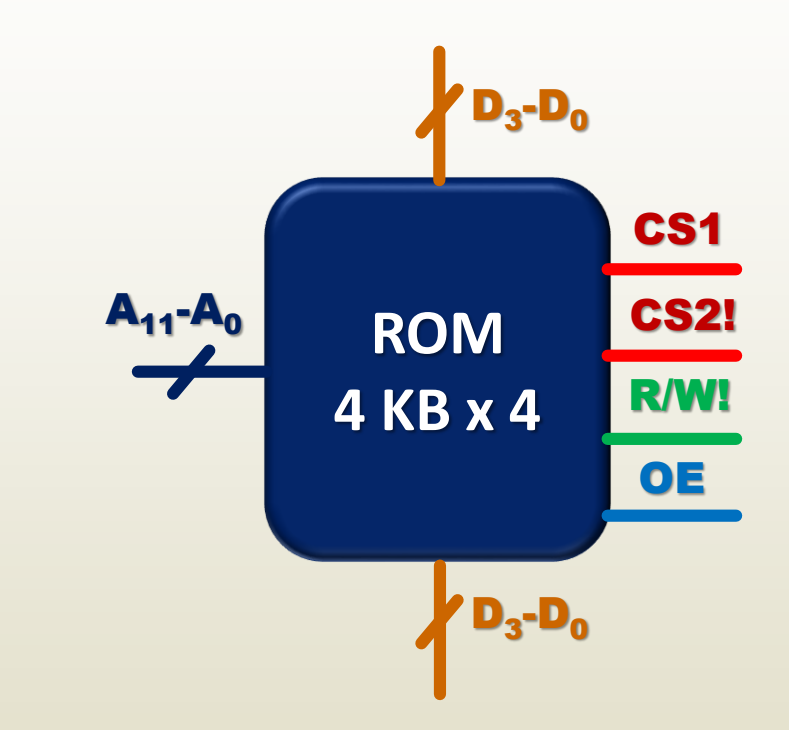

## Ejemplo 2: Instalar ROM (2)

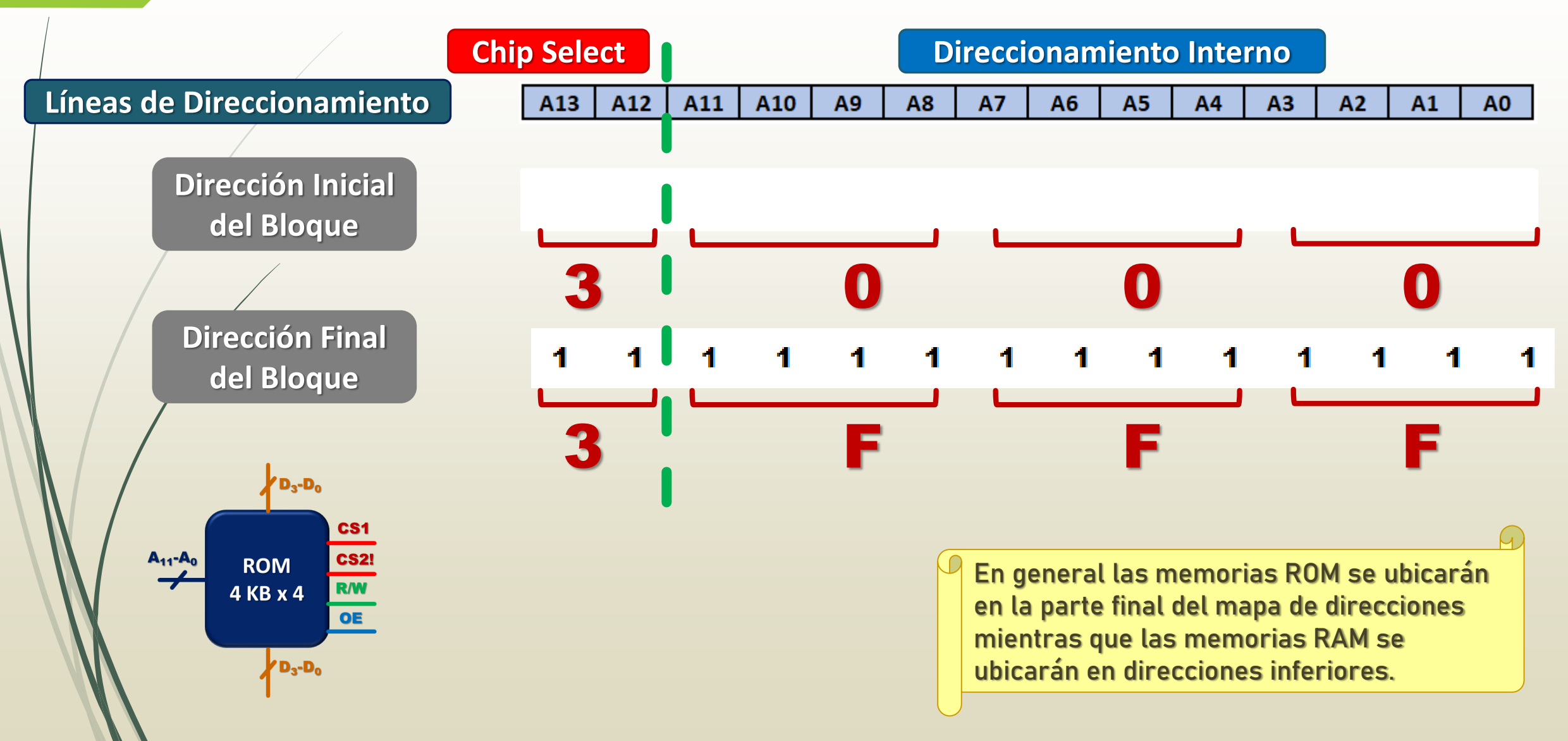

## Ejemplo 2: Instalar ROM (3)

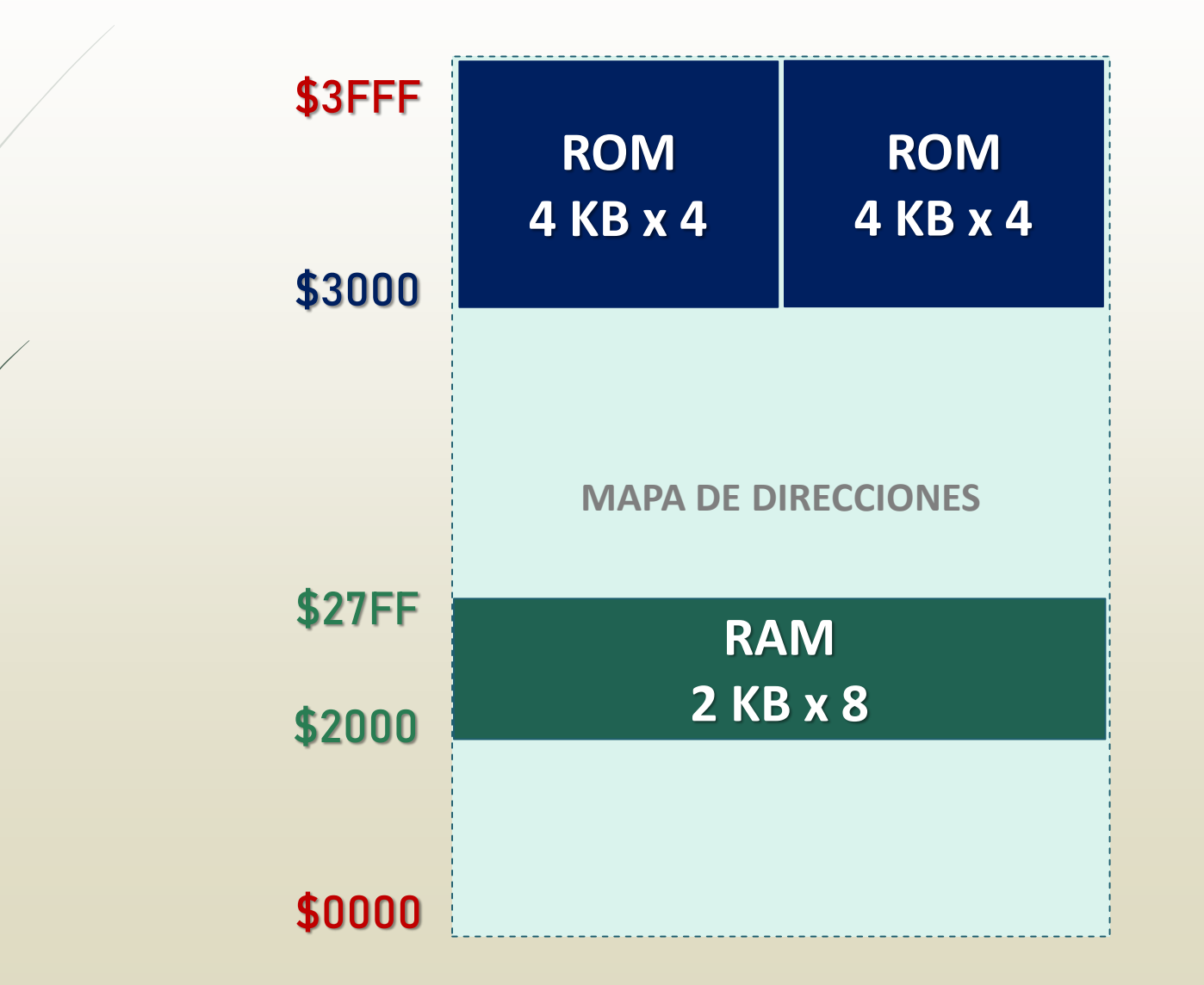

#### Ejemplo 2: Instalar ROM (3)

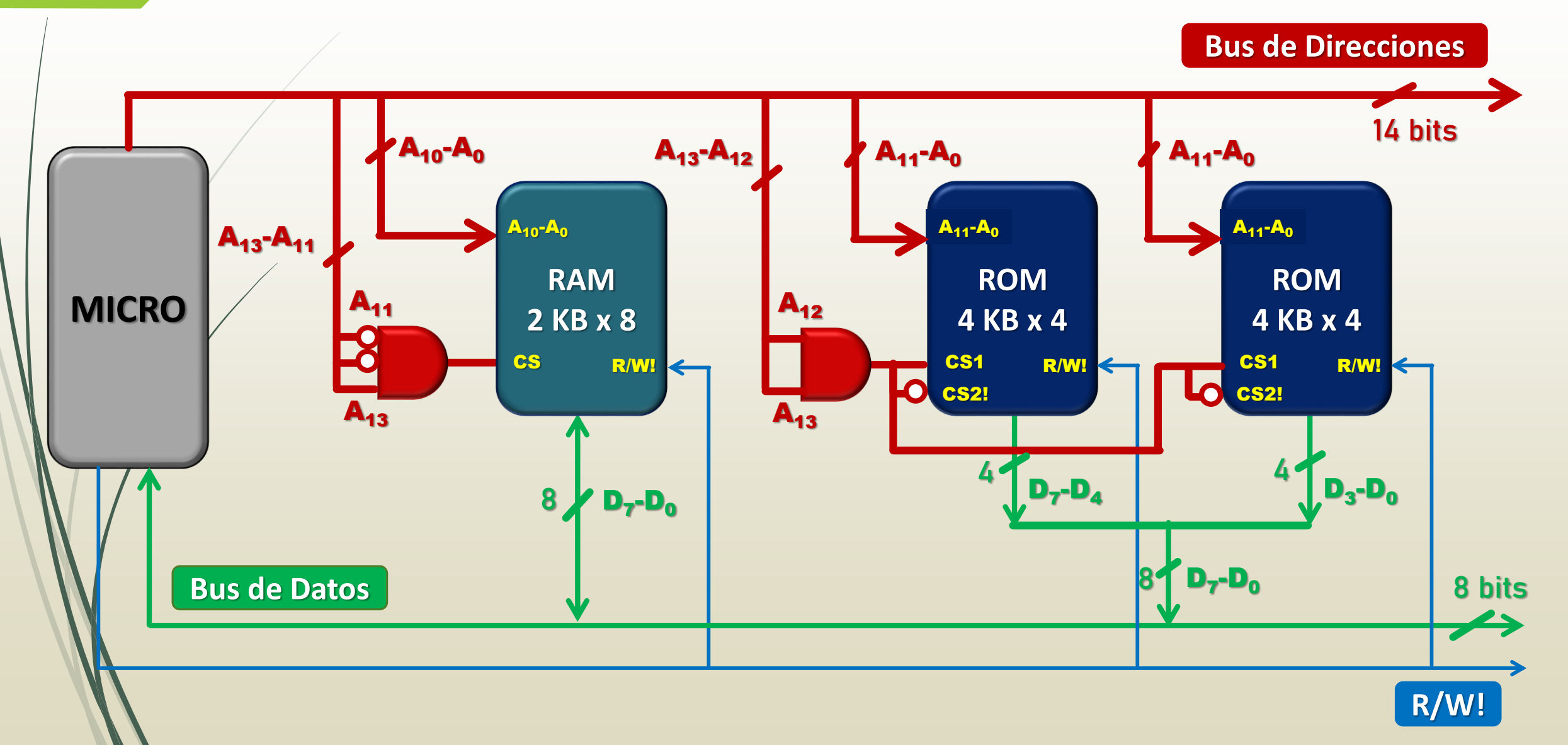

## Ejemplo 3

Dado el siguiente mapa de direcciones, determine:

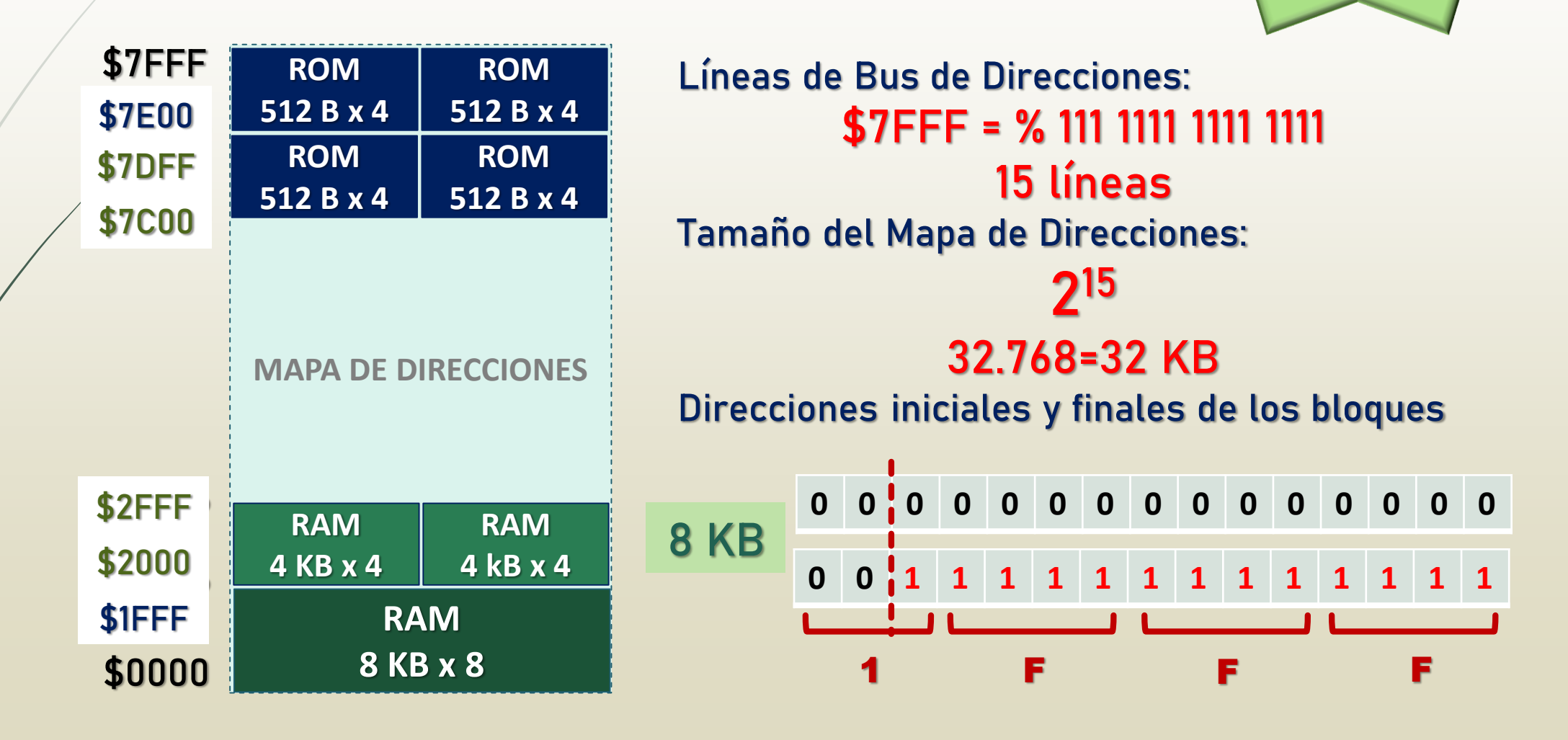

¿Cuánta RAM tiene el sistema? Y ¿cuánta ROM?

## Ejemplo 4

 Sabiendo las direcciones iniciales y finales de los siguientes bloques de memoria, determine el tamaño y tipo de cada uno. Considere que el sistema anfitrión tiene un bus de direcciones de 17 bits y un bus de datos de 16 bits.

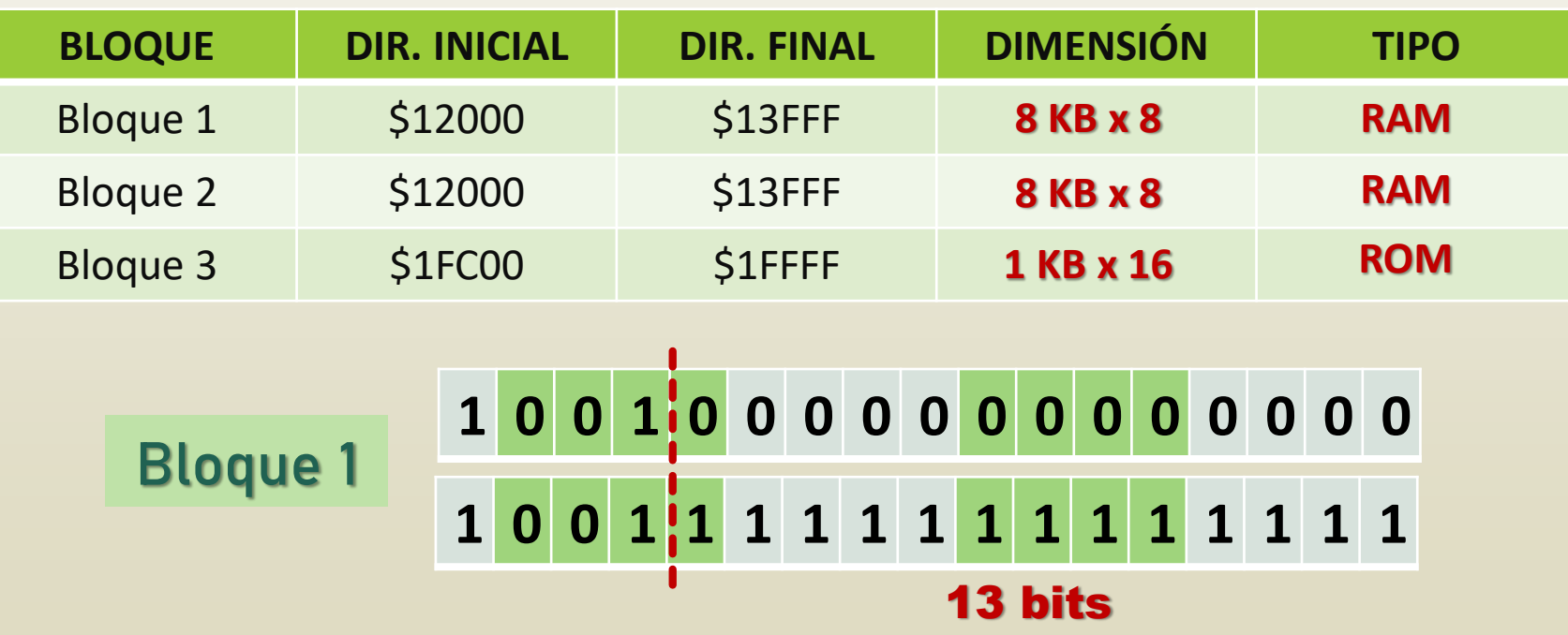

#### Memoria Fantasma

 Cuando las líneas del bus de direcciones no se utilizan en su totalidad para activar la selección del chip de memoria, aquellas líneas que quedan sin conexión pueden asumir cualquier valor lógico produciéndose igualmente la selección de la unidad de memoria. Estos significa que el mismo bloque de memoria se representará 2<sup>n</sup> veces (siendo n la cantidad de líneas no conectadas) en el mapa de memoria, produciendo el efecto denominado memoria fantasma.

**Bus de Direcciones = ?? 0** 

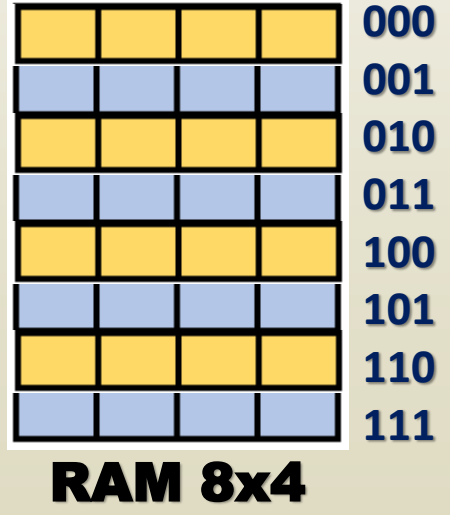

A trabajar!!!